## **Testez l'éligibilité de votre logement**

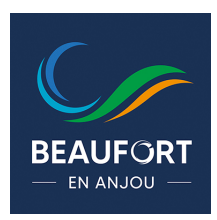

**Le déploiement du réseau en fibre optique est progressif. Pour certains secteurs de Beaufort-en-Anjou les travaux sont encore en cours.** Pour savoir où en est le raccordement de votre logement, vous pouvez, à tout moment, tester son éligibilité via le site internet de la société Anjou Fibre, filiale de TDF, s'employant à l'installation de la fibre optique.

**1-Connectez-vou**s en page d'accueil du site internet [www.anjou-fibre.fr.](http://www.anjou-fibre.fr)

**2-Sur le visuel de la page d'accueil**, cliquez sur « Êtes-vous déjà raccordable à la fibre ? ».

**3-Saisissez le nom de la commune nouvelle** « Beaufort-en-Anjou ».

**4-Saisissez le nom de la commune déléguée** « Beaufort-en-Vallée » ou « Gée ».

**5-Patientez** le temps du calcul de la carte.

**6-Saisissez votre rue**, par exemple : « Rue de l'Hôtel de ville ».

**7-Puis le numéro** « 16 »

**8-Un état d'avancement du déploiement dans votre quartier vous sera présenté.**

Si votre foyer est raccordable, une liste des opérateurs présents actuellement sur le réseau vous sera proposée.

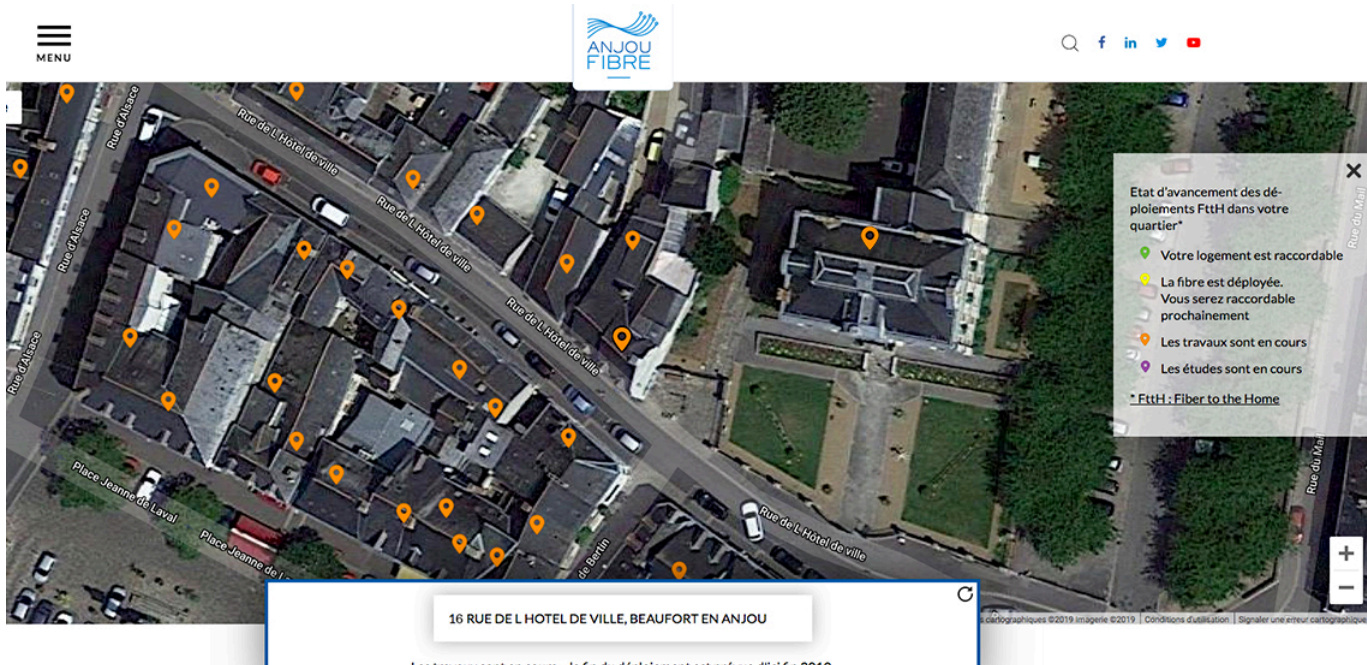

Les travaux sont en cours - la fin du déploiement est prévue d'ici fin 2019.